Название: Моделирование переходных процессов в электрических непях.

Переходный процесс – это переход системы от одного энергетического состояния к другому. Определяющим словом в этой фразе является «энергетического», так как без наличия в исследуемом физическом объекте накопителей различного рода энергии (электрической, механической, тепловой и др.) переходного процесса при изменениях различных параметров этого объекта, по сути, происходить не будет.

Индуктивности емкости  $\mathbf{B}$ электрических цепях  $\mathbf{M}$ являются накопителями электрической и магнитной энергии соответственно, что и обуславливает возникновение переходных процессов при коммутации цепей:

$$
W_{\rm M} = \frac{L \cdot i_L^2}{2}; \qquad W_3 = \frac{C \cdot U_C^2}{2}.
$$

Мгновенное изменение тока  $i_L$  или напряжения  $U_C$  потребовало бы бесконечно больших мощностей индуктивных и емкостных элементов:

$$
P_{\rm M} = \frac{dW_{\rm M}}{dt} = \frac{d\left(\frac{L \cdot i_L^2}{2}\right)}{dt} = \infty \text{ Br}, \qquad P_{\rm S} = \frac{dW_{\rm S}}{dt} = \frac{d\left(\frac{C \cdot U_C^2}{2}\right)}{dt} = \infty \text{ Br},
$$

что является физически нереальным.

В свою очередь напряжения на индуктивности и токи в емкости могут при коммутации изменяться скачком.

Процессы, протекающие в цепях при коммутации, описываются дифференциальными уравнениями  $(\Pi Y)$ , так как напряжения на ИНДУКТИВНОСТИ И ТОКИ В ЕМКОСТЯХ ОПРЕДЕЛЯЮТСЯ СООТНОШЕНИЯМИ:

$$
U_L(t) = L \cdot \frac{di_L(t)}{dt}; \qquad i_C(t) = C \cdot \frac{dU_C(t)}{dt}.
$$

Пример составления дифференциальных уравнений для RL- и RCцепей при коммутации их на источник постоянного напряжения:

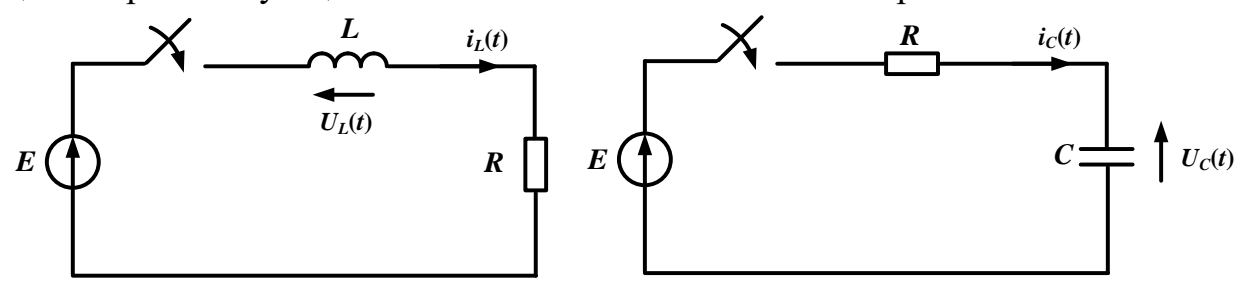

Рисунок – Схемы включения цепей первого порядка на источник постоянного напряжения

Уравнение по 2 закону Кирхгофа для RL-цепи:

$$
E = U_L(t) + U_R(t) = L \cdot \frac{di_L(t)}{dt} + R \cdot i_L(t)
$$

Уравнение для RC-цепи:

$$
E = U_R(t) + U_C(t) = R \cdot i_C(t) + U_C(t) = RC \cdot \frac{dU_C(t)}{dt} + U_C(t)
$$

И. соответственно, порядок дифференциального Порядок непи уравнения, описывающего тот или иной процесс в этой цепи, определяется количеством реактивных элементов - индуктивностей и емкостей.

Дифференциальным называется уравнение, связывающее неизвестную функцию и ее производные.

Решением дифференциального уравнения является всякая функция, которая после подстановки ее в исходное уравнение превращает его в тождество. Процесс решения ДУ называется его интегрированием.

Дифференциальные уравнения делятся на обыкновенные, когда неизвестная функция зависит от одной переменной (в нашем случае - от времени), и уравнения в частных производных, если идет речь о функции нескольких переменных (в теории электрических цепей, например, в случае линий электропередач, когда токи и напряжения зависят одновременно от времени и длины линии).

Основные методы решения обыкновенных дифференциальных уравнений делятся на аналитические и численные.

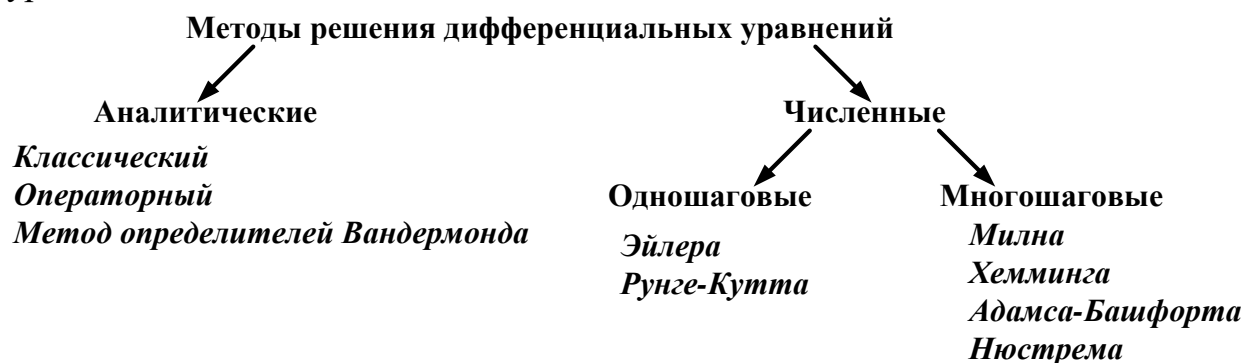

Наиболее распространенными из перечисленных групп методов являются численные, так как далеко не всегда возможно получить решение дифференциального уравнения в виде аналитического выражения.

## Численный метод Эйлера

Численные методы - это алгоритмы вычисления приближенных значений неизвестной функции на некоторой выбранной сетке аргументов. С помощью численных методов возможно найти частное решение (в зависимости от начальных условий) как обыкновенных дифференциальных уравнений, так и уравнений в частных производных.

Для получения приближенного решения системы дифференциальных уравнений Производную конечно-разностной простейшей заменим формулой:

$$
\frac{dX}{dt}\bigg|_{t=t_k} = \frac{X_{k+1} - X_k}{t_{k+1} - t_k} = \frac{X_{k+1} - X_k}{h} = F(t_k, X_k),
$$

где  $h$  – шаг интегрирования.

Тогла

$$
X_{k+1} = X_k + h \cdot F(t_k, X_k).
$$

Известно, что метод Эйлера является ограниченно устойчивым, то есть существует критический шаг интегрирования  $h_{\rm sn} = C \cdot \tau_{\rm min}$ , где  $\tau_{\rm min}$  минимальная постоянная времени динамической системы, описываемой исследуемыми дифференциальными уравнениями, а  $C=2$ .

В качестве примера (в том числе и в программной среде MathCAD) коммутации RL-цепи на источник cxemy рассмотрим ПОСТОЯННОГО напряжения. Схема коммутации представлена на рисунке 1.

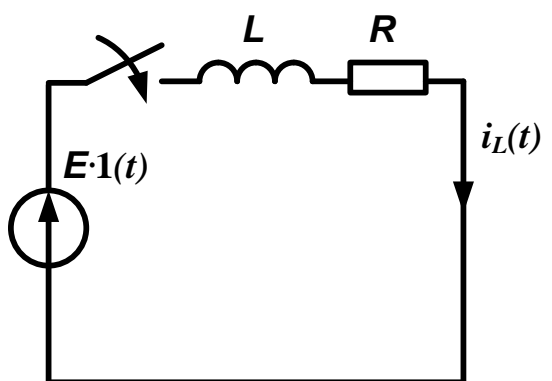

Рисунок – Схема коммутации RL-цепи на источник постоянного напряжения

Представленная электрическая цепь является динамическим объектом первого порядка, так как содержит лишь один накопитель энергии индуктивность, и описывается дифференциальным уравнением (ДУ) соответственно 1-го порядка по второму закону Кирхгофа:

$$
E = R \cdot i_L(t) + L \cdot \frac{di_L(t)}{dt}.
$$

Переменной состояния (величиной, определяющей энергетическое состояния системы) является здесь ток  $i_{i}(t)$ , протекающий через ИНДУКТИВНОСТЬ.

Для удобства применения численных и аналитических методов решения дифференциальные уравнения, описывающие динамические системы, зачастую представляют в нормальной форме Коши, то есть разрешают математическое описание относительно производных:

$$
\frac{di_L(t)}{dt} = \frac{E}{L} - \frac{R}{L} \cdot i_L(t).
$$

3

Выражение, полученное в правой части уравнения, называют функцией правой части дифференциального уравнения. В общем случае зависимость выражает функциональную вектора Производных  $OHO$ переменных состояния  $\frac{dx(t)}{dt}$  объекта от векторов входных переменных  $u(t)$  и переменных состояния  $x(t)$  через внутренние параметры динамической системы (в нашем случае активное сопротивление  $R$  и индуктивность  $L$ электрической цепи):

$$
\frac{dx(t)}{dt} = f[x(t), u(t)].
$$

Подобная форма записи удобна для решения ДУ численными методами. Так, например, решение методом Эйлера первого порядка будет выглядеть следующим образом:

 $\frac{x_{k+1} - x_k}{\Delta t} = f[x_k, u_k],$ //разбиваем непрерывные функции на конечные приращения  $x_{k+1} = x_k + \Delta t \cdot f\left[x_k, u_k\right]$ ,//получаем решение ДУ методом Эйлера первого порядка где  $\Delta t$  – шаг дискретизации.

При этом для решения ДУ методом Эйлера необходимо обязательно задать: число точек расчета, шаг расчета, начальные условия.

В нашем случае, применительно к RL-цепи:

$$
\frac{i_{L k+1} - i_{L k}}{\Delta t} = \frac{E - R \cdot i_{L k}}{L};
$$

$$
i_{L k+1} = i_{L k} + \Delta t \cdot \left(\frac{E - R \cdot i_{L k}}{L}\right).
$$

оптимального шага расчета воспользуемся Для определения постоянной времени цепи:

$$
\tau = \frac{L}{R}.
$$

Общее время переходного процесса в технических системах обычно принимают не более пяти постоянных времени системы:  $t_{\text{m}} = 5\tau$ .

применение метода Эйлера Рассмотрим первого порядка  $\bf{B}$ программной среде MathCAD.

Задаем параметры RL-цепи (в примере произвольно):

Число точек расчета

Чтобы получить шаг расчета, необходимо разделить общее время переходного процесса (*t*<sub>m</sub> = 5т ) на число точек расчета:

$$
\Delta t := \frac{5 \cdot \tau}{N}
$$

$$
\Delta t = 2 \times 10^{-6}
$$

Задаем начальные условия (для случая замыкания ключа нулевые):

 $\begin{pmatrix} t_0 \\ t_{e_0} \end{pmatrix} := \begin{pmatrix} 0 \\ 0 \end{pmatrix}$ 

Примечание: индекс *е* у тока обусловлен первой буквой названия метода расчета (*Euler*).

Решение ДУ методом Эйлера в программе MathCAD:

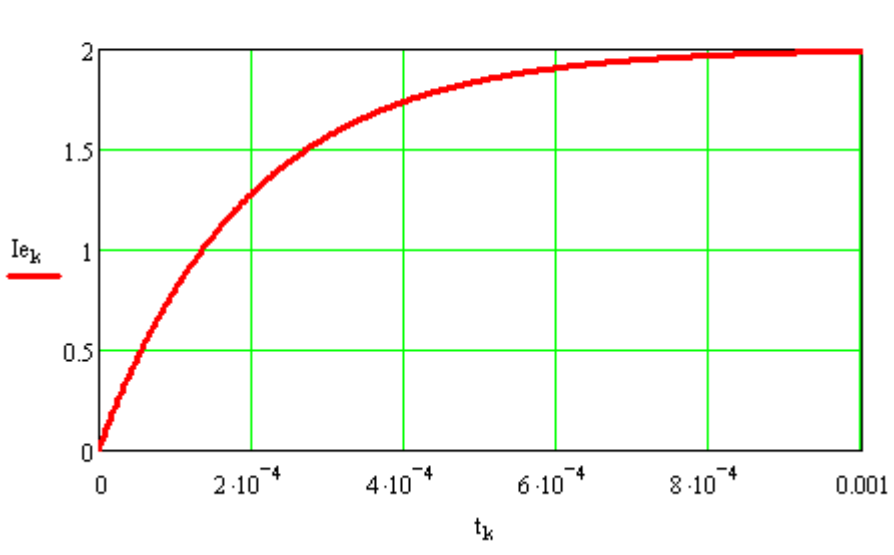

 $\left(\begin{matrix} t_{k+1} \\ t_{k+1} \\ \end{matrix}\right) := \left[\begin{matrix} t_k + \Delta t \\ t_{k+1} \end{matrix}\right] \left[\begin{matrix} t_k + \Delta t \\ \hline \begin{matrix} E - R \cdot I e_k \\ \hline I \end{matrix}\end{matrix}\right]$ 

Решение ДУ методом Эйлера

## **Операторный метод решения дифференциальных уравнений**

Операторный метод расчета ДУ является аналитическим методом, основывается на применении прямого и обратного преобразований Лапласа.

Математическая основа метода заключается в замене дифференциальных уравнений на более простые алгебраические (переход из временного пространства в так называемое операторное), нахождении их решения и возвращении во временную область путем применения обратного преобразования Лапласа.

При прямом преобразовании Лапласа справедливы следующие соотношения:

$$
x(t)
$$
  $\Box$   $X(p)$ ;  $\frac{dx(t)}{dt}$   $\Box$   $p \cdot X(p) - x(0)$ .

5

Свободные члены дифференциального уравнения преобразуются таблице преобразований согласно Лапласа. Например:  $1(t) \Box \frac{1}{p}; t \Box \frac{1}{p^2}; \sin(at) \Box \frac{a}{p^2 + a^2}; \cos(at) \Box \frac{p}{p^2 + a^2}; e^{at} \Box \frac{1}{p-a}$   $\pi$   $\Box$ 

Применим прямое преобразование Лапласа к ДУ, описывающему RLцепь, с учетом нулевых начальных условий  $i<sub>r</sub>(0) = 0$ :

$$
E = L \cdot \frac{di_L(t)}{dt} + R \cdot i_L(t);
$$
  

$$
\frac{E}{p} = L \cdot [p \cdot I_L(p) - i_L(0)] + R \cdot I_L(p) = L \cdot p \cdot I_L(p) + R \cdot I_L(p)
$$

Выразим из полученного операторного уравнения изображение тока:

$$
\frac{E}{p} = I_L(p) \cdot (L \cdot p + R);
$$

$$
I_L(p) = \frac{E}{p \cdot (L \cdot p + R)}.
$$

Применяя к этому выражению обратное преобразование Лапласа, можно получить оригинал тока - его зависимость от времени.

В программной среде MathCAD (параметры цепи для примера взяты произвольными):

$$
E := 10 \t R_{0} = 5 \t L_{0} = 0.0001
$$
  

$$
IL(p) := \frac{E}{p \cdot (L \cdot p + R)}
$$
  

$$
= 50000 \text{ m}
$$

 $iL(t) = IL(p)$  invlaplace,  $p \to 2$ . - 2.  $e^{(-50000.) \cdot t}$ 

Общее время переходного процесса в технических системах обычно принимают не более пяти постоянных времени системы:  $t_{\text{m}} = 5\tau$ . Для построения графика найдем постоянную времени цепи, которая обратно пропорциональна модулю корня характеристического уравнения:

$$
\tau := \frac{1}{\left|-50000.\right|}
$$

$$
= 5
$$

$$
\tau=2\times10^{\top}
$$

Задаем интервал времени для построения графика и получаем результат:

$$
t:=0\,,\frac{\tau}{100}\,..\,5\!\cdot\!\tau
$$

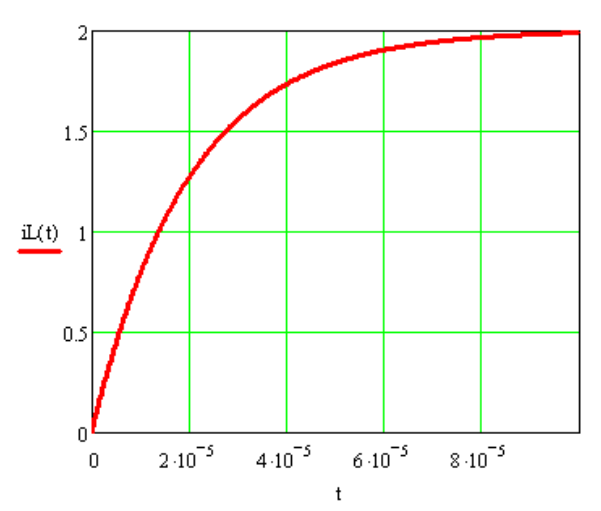

В случае системы дифференциальных уравнений удобно использовать векторно-матричную форму их записи для применения методов линейной алгебры, что будет показано позже на примере цепи второго порядка.

Преобразование Лапласа также позволяет найти передаточную функцию (ПФ) системы – отношение изображения выходной величины к изображению входной при нулевых начальных условиях. В случае RL-цепи входной величиной будет являться напряжение источника, а выходной – ток через индуктивность. Если применить прямое преобразование Лапласа к дифференциальному уравнению, описывающему цепь, не раскрывая

изображение входного напряжения, получим:  
\n
$$
E = L \cdot \frac{di_L(t)}{dt} + R \cdot i_L(t);
$$
\n
$$
E(p) = L \cdot p \cdot I_L(p) + R \cdot I_L(p);
$$
\n
$$
E(p) = I_L(p) \cdot (L \cdot p + R);
$$
\n
$$
W(p) = \frac{I_L(p)}{E(p)} = \frac{1}{L \cdot p + R}.
$$
\nFile Edit View Display Diagram Simulation Analysis Code Tools Help

\nModel Browser

\n→ El (d) The United

 $\overline{F}$  $\frac{1}{2}$ 

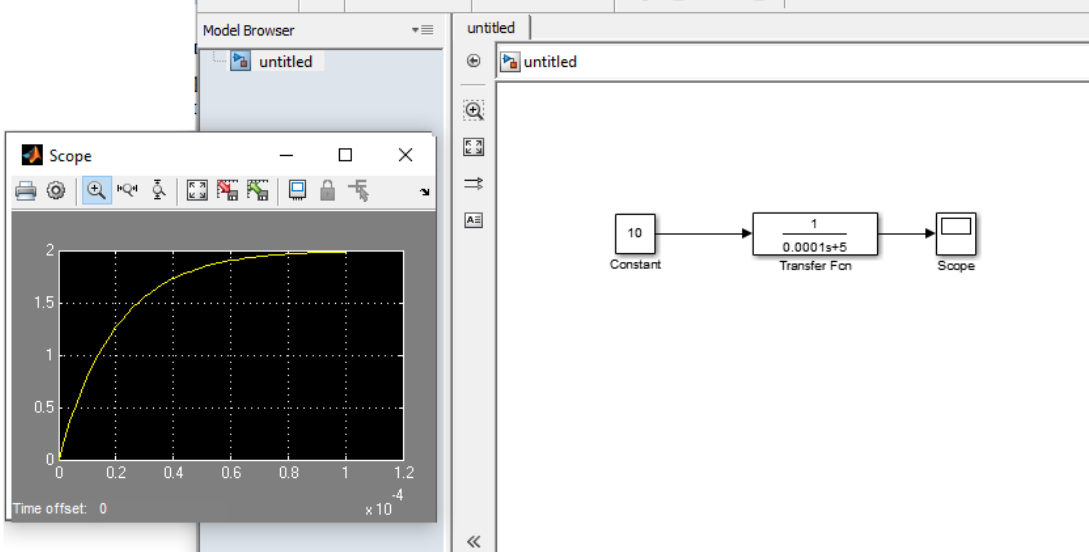

Моделирование RL-цепи в программной среде MATLAB Simulink

## Моделирование электрической цепи второго порядка

 $\overline{B}$ качестве примера цепи второго порядка рассмотрим последовательное соединение резистора, катушки индуктивности  $\mathbf{M}$ конденсатора. Схема коммутации RLC-цепи на источник постоянного напряжения представлена на рисунке.

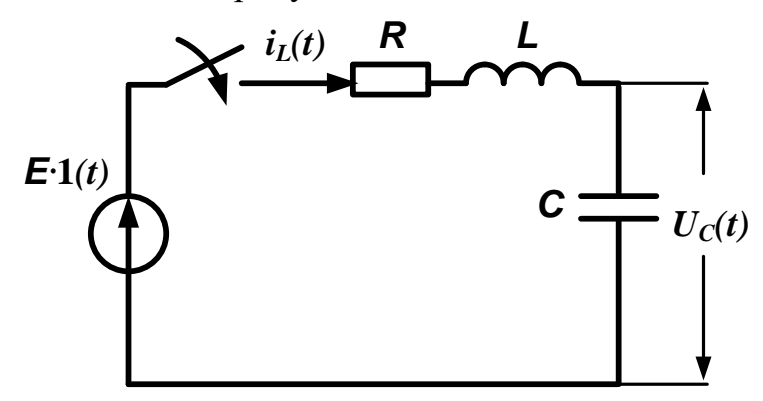

Рисунок – Схема коммутации RLC-цепи на источник постоянного напряжения

RLC-цепь представляет собой динамический объект второго порядка, так как содержит два накопителя энергии. Процессы в цепи можно описать либо двумя независимыми друг от друга дифференциальными уравнениями второго порядка (отдельно для тока через индуктивность или для напряжения на конденсаторе), либо системой из двух уравнений первого порядка.

Уравнение для представленного контура по 2 закону Кирхгофа:

$$
E = R \cdot i_L(t) + L \cdot \frac{di_L(t)}{dt} + U_C(t).
$$

Уравнение по 1 закону Кирхгофа:

$$
i_{L}(t) = i_{C}(t) = C \cdot \frac{dU_{C}(t)}{dt}.
$$

Представим полученную систему уравнений в нормальной форме Коши (разрешим относительно производных):

$$
\begin{cases}\n\frac{di_L(t)}{dt} = \frac{E}{L} - \frac{R}{L} \cdot i_L(t) - \frac{1}{L} \cdot U_C(t) \\
\frac{dU_C(t)}{dt} = \frac{1}{C} \cdot i_L(t)\n\end{cases}
$$

Используя математическое описание RLC-цепи в нормальной форме Коши, можно записать решение методом Эйлера первого порядка (по аналогии с RL-цепью):

$$
\begin{cases}\n\frac{i_{Lk+1} - i_{Lk}}{\Delta t} = \frac{E}{L} - \frac{R}{L} \cdot i_{Lk} - \frac{1}{L} \cdot U_{Ck} \\
\frac{U_{Ck+1} - U_{Ck}}{\Delta t} = \frac{1}{C} \cdot i_{Lk}\n\end{cases}
$$

$$
\begin{cases} i_{L k+1} = i_{L k} + \Delta t \cdot \left( \frac{E - R \cdot i_{L k} - U_{C k}}{L} \right) \\ U_{C k+1} = U_{C k} + \frac{\Delta t}{C} \cdot i_{L k} \end{cases}
$$

В программной среде MathCAD задаем параметры цепи (в примере произвольные):

 $L_{\text{tot}} = 0.001$   $C_{\text{tot}} = 100.10^{-6}$  $R_{0} = 5$  $E := 10$ Число точек расчета:  $M = 5000$ 

 $k = 0...N$ 

Шаг расчета (интегрирования):

$$
\Delta t \coloneqq 10^{-6}
$$

Начальные условия:

$$
\begin{pmatrix} t_0 \\ \mathbf{II}_0 \\ \mathbf{II}_0 \end{pmatrix} := \begin{pmatrix} 0 \\ 0 \\ 0 \end{pmatrix}
$$

Алгоритм метода Эйлера:

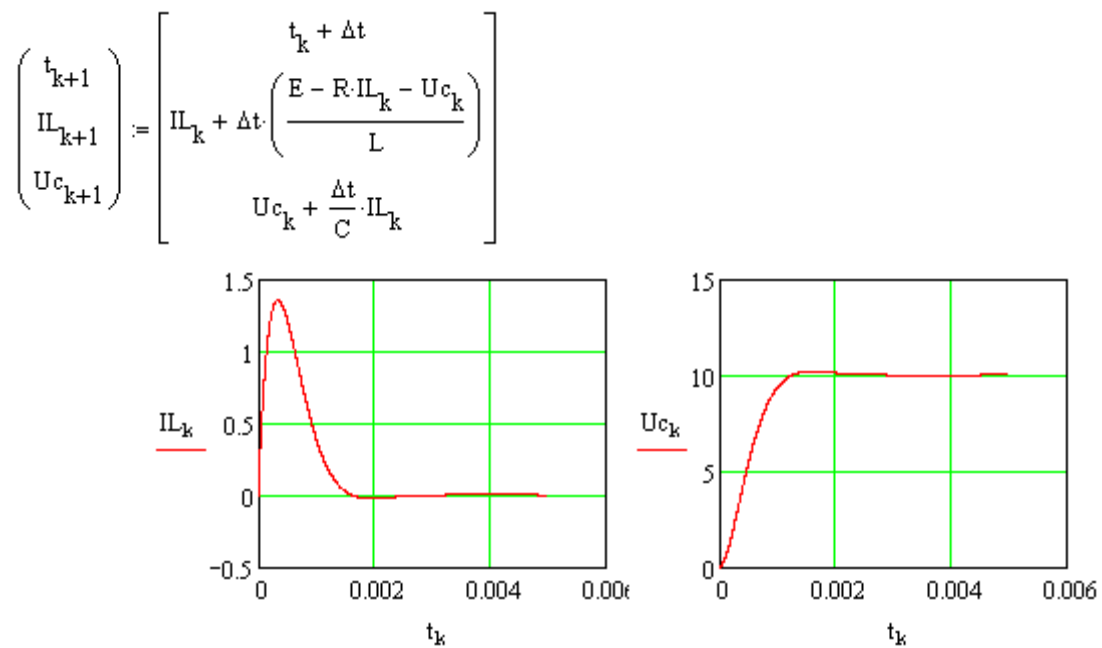

Рисунок - Графики переходных процессов в RLC-цепи при использовании метода Эйлера

Для решения уравнений операторным методом, представим ее в<br>эно-матричной форме:<br> $\left(-\frac{R}{\lambda} - \frac{1}{\lambda}\right)_{\lambda}$ векторно-матричной форме:

$$
\frac{d}{dt} \begin{bmatrix} i_L(t) \\ U_C(t) \end{bmatrix} = \begin{bmatrix} -\frac{R}{L} & -\frac{1}{L} \\ \frac{1}{C} & 0 \end{bmatrix} \cdot \begin{bmatrix} i_L(t) \\ U_C(t) \end{bmatrix} + \begin{bmatrix} \frac{E}{L} \\ 0 \end{bmatrix}.
$$

Здесь  $(t)$  $(t)$  $(t)$ *L C*  $i_{L}$  $(t$ *x t*  $U_c(t)$  $\begin{bmatrix} i_L(t) \end{bmatrix}$  $\begin{bmatrix} v_L(v) \\ U_C(t) \end{bmatrix} = x(t)$ – вектор переменных состояния; 1 1 0 *R*  $\begin{bmatrix} \overline{L} & \overline{L} \end{bmatrix}$  = A *C*  $\left(-\frac{R}{L} - \frac{1}{L}\right)$  $\begin{vmatrix} L & L \\ 1 & \end{vmatrix}$  $\left(\begin{array}{cc} 1 & 0 \ \hline C & \end{array}\right)$ – матрица коэффициентов перед неизвестными; 0 *E*  $\left(\frac{E}{L}\right)_{B}$  $\left(\begin{array}{c}L\\0\end{array}\right)^T$ – вектор свободных членов.

Применяя к системе уравнений в векторно-матричной форме  
преобразование Лапласа, получим:  

$$
p \cdot \begin{bmatrix} I_L(p) \\ U_C(p) \end{bmatrix} - \begin{bmatrix} i_L(0) \\ U_C(0) \end{bmatrix} = \begin{bmatrix} -\frac{R}{L} & -\frac{1}{L} \\ \frac{1}{C} & 0 \end{bmatrix} \cdot \begin{bmatrix} I_L(p) \\ U_C(p) \end{bmatrix} + \begin{bmatrix} \frac{E}{L \cdot p} \\ 0 \end{bmatrix}.
$$

Crpynnupyem спагаемые с неизвестными:  
\n
$$
\left( p + \frac{R}{L} - \frac{1}{L} \right) \cdot \left[ I_L(p) \right] = \left( \frac{E}{L \cdot p} + i_L(0) \right).
$$
\n
$$
- \frac{1}{C} - p \right)
$$

Тогда решение системы легко найти методом обратной матрицы:

$$
X(p) = A(p)^{-1} \cdot B(p).
$$

В программной среде MathCAD:

$$
E = 10 \t R_0 = 5 \t L_0 = 0.001 \t C_0 = 100 \cdot 10^{-6}
$$
  
\n
$$
\hat{L}0 = 0 \t uC0 = 0
$$
  
\n
$$
\hat{A}(p) = \begin{pmatrix} p + \frac{R}{L} & 1 \\ -1 & p \end{pmatrix} \t B(p) = \begin{pmatrix} \frac{E}{L} + iL0 \\ -vC0 \end{pmatrix}
$$

 $X(p) = A(p)^{-1} \cdot B(p)$ 

 $i(t) = X(p)$ <sub>0</sub> invlaplace,  $p \rightarrow 5.1639777949432225135 \cdot e^{(-2500.) \cdot t} \cdot \sin(1936.4916731037084426 \cdot t)$ u(t) =  $X(p)$ <sub>1</sub> invlaplace, p  $\rightarrow$  10. -10. e<sup>(-2500.)</sup><sup>+</sup>.cos(1936.4916731037084426·t) -12.909944487358056284.e<sup>(-2500.)</sup><sup>+</sup>.sin(1936.4916731037084426·t)

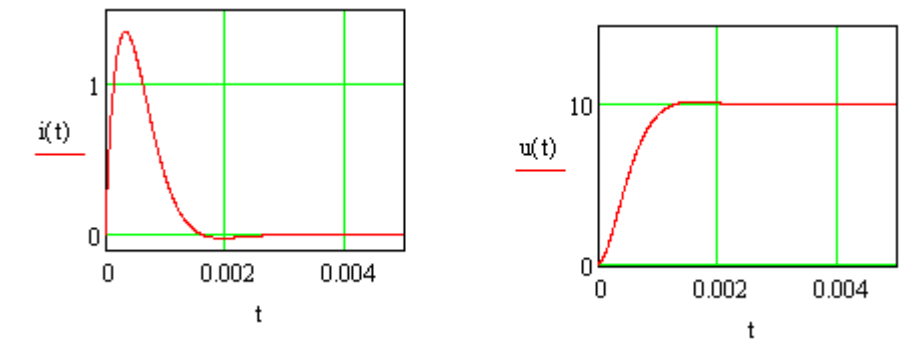

Рисунок – Графики переходных процессов в RLC-цепи при использовании операторного метода

Приравняв вектор производных к нулю, можно получить систему алгебраических уравнений для анализа установившегося режима:<br>  $\left(-\frac{R}{2} - \frac{1}{2}\right)$   $\left(-\frac{R}{2} - \frac{1}{2}\right)$   $\left(-\frac{R}{2} - \frac{1}{2}\right)$   $\left(-\frac{R}{2} - \frac{1}{2}\right)$   $\left(-\frac{R}{2} - \frac{1}{2}\right)$ 

оранческих уравнении для анализа установившегося режима:  
\n
$$
\begin{pmatrix} 0 \\ 0 \end{pmatrix} = \begin{pmatrix} -\frac{R}{L} & -\frac{1}{L} \\ \frac{1}{C} & 0 \end{pmatrix} \cdot \begin{bmatrix} i_{Lycm} \\ U_{Cycm} \end{bmatrix} + \begin{pmatrix} \frac{E}{L} \\ 0 \end{pmatrix}; \qquad \begin{pmatrix} -\frac{R}{L} & -\frac{1}{L} \\ \frac{1}{C} & 0 \end{pmatrix} \cdot \begin{bmatrix} i_{Lycm} \\ U_{Cycm} \end{bmatrix} = \begin{pmatrix} -\frac{E}{L} & -\frac{1}{L} \\ \frac{1}{C} & 0 \end{pmatrix}^{-1} \cdot \begin{pmatrix} -\frac{E}{L} \\ 0 \end{pmatrix}.
$$

То есть для системы дифференциальных уравнений в векторноматричной форме  $\frac{dx(t)}{dt} = A \cdot x(t) + B$ *dt*  $= A \cdot x(t) + B$ , значения установившихся значений вектора переменных состояния  $x(t)$  находятся по формуле  $\ x_{_{\mathit{ycm}}} = A^{-1} \cdot (-B)$  .

В программной среде MathCAD:

$$
\mathbb{A} := \begin{pmatrix} -R & -1 \\ L & L \\ \frac{1}{C} & 0 \end{pmatrix}
$$

$$
B := \begin{pmatrix} \frac{E}{L} \\ L \\ 0 \end{pmatrix}
$$

$$
A^{-1} \cdot (-B) = \begin{pmatrix} 0 \\ 10 \end{pmatrix}
$$

Полученные установившиеся значения совпадают с найденными ранее графиками.

## Составление структурной схемы RLC-цепи

Вернёмся к первоначальной системе уравнений для цепи:

$$
\begin{cases}\nE = R \cdot i_L(t) + L \cdot \frac{di_L(t)}{dt} + U_C(t) \\
i_L(t) = i_C(t) = C \cdot \frac{dU_C(t)}{dt}\n\end{cases}
$$

Применим к ней прямое преобразование Лапласа с нулевыми начальными условиями:

$$
\begin{cases}\nE(p) = R \cdot I_L(p) + L \cdot p \cdot I_L(p) + U_C(p) \\
I_L(p) = C \cdot p \cdot U_C(p)\n\end{cases}
$$

Сгруппируем слагаемые в первом уравнении:

$$
\begin{cases} E(p) = I_L(p) \cdot (R + L \cdot p) + U_C(p) \\ I_L(p) = C \cdot p \cdot U_C(p) \end{cases}
$$

Для составления структурной схемы выражаем из одного операторного уравнения изображение тока, а из второго - напряжение на емкости, при этом в полученных уравнениях должны фигурировать операции деления на оператор Лапласа (а не умножение на него!):

$$
\begin{cases}\nI_L(p) = \frac{E(p) - U_C(p)}{R + L \cdot p} = [E(p) - U_C(p)] \cdot \frac{1}{R + L \cdot p} \\
U_C(p) = \frac{I_L(p)}{C \cdot p} = I_L(p) \cdot \frac{1}{C \cdot p}\n\end{cases}
$$

Начнём составлять структурную схему RLC-цепи, начиная с первого уравнения, в котором присутствует изображение входного напряжения.

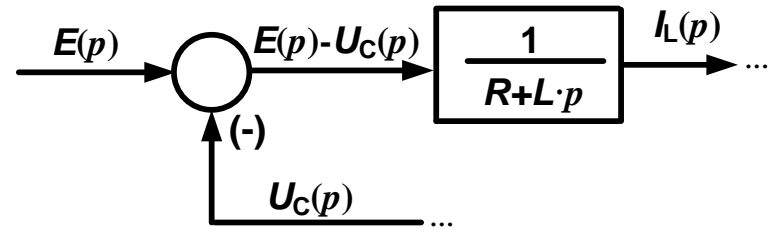

Используя второе оставшееся уравнение, строим окончательный вариант структурной схемы.

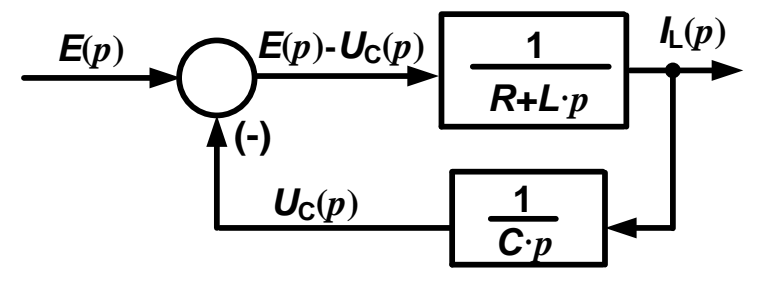

Производим имитационное моделирование полученной структурной схемы в программной среде MATLAB Simulink, используя произвольные параметры электрической цепи, принятые ранее при моделировании в МathCAD.

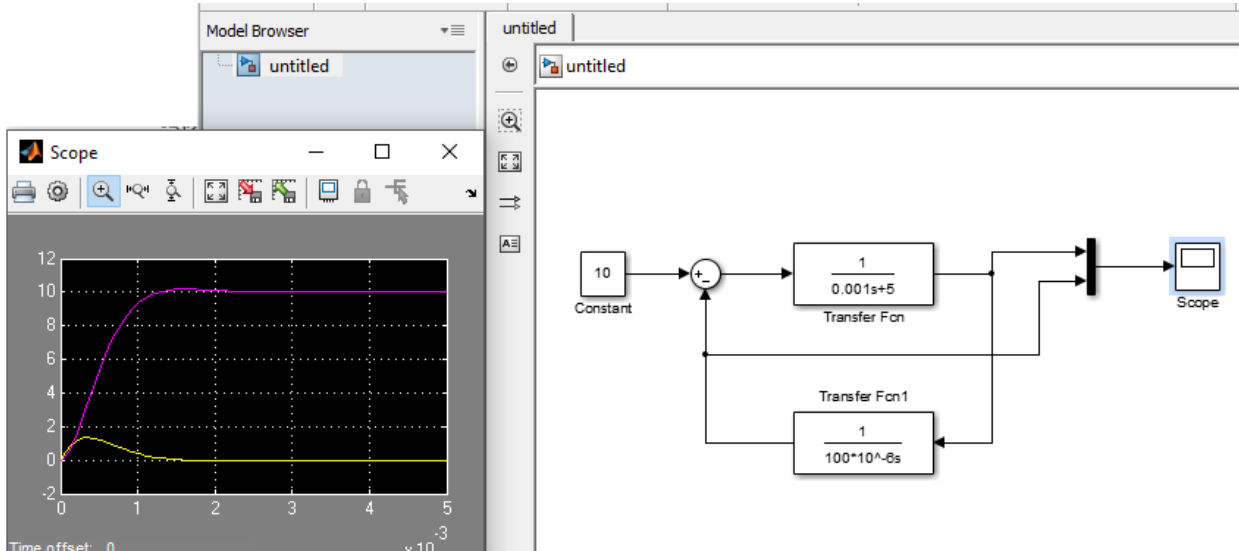

Результаты имитационного моделирования полностью совпадают с решением дифференциальных уравнений в среде MathCAD, что позволяет утверждать о правильности составленной структурной схемы RLC-цепи.